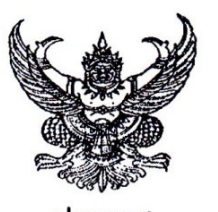

ศูนย์การศึกษานอกระบบและการศึกษาตามอัธยาศัยอำเภอเกาะคา ้เรื่อง ประกาศรายชื่อผู้ผ่านการคัดเลือกตำแหน่งเจ้าหน้าที่ธุรการ

ตามที่ ศูนย์การศึกษานอกระบบและการศึกษาตามอัธยาศัยอำเภอเกาะคา ได้ดำเนินการสอบคัดเลือก บุคลากรเพื่อปฏิบัติงานลูกจ้างชั่วคราว ตำแหน่งเจ้าหน้าที่ธุรการ ประจำปีงบประมาณ ๒๕๕๖ โดยวิธีการสอบ สัมภาษณ์ ในวันที่ ๑๙ พฤศจิกายน ๒๕๕๕ นั้น

บัดนี้ การสัมภาษณ์ได้ดำเนินการเรียบร้อยแล้ว จึงขอประกาศผลการสัมภาษณ์ตำแหน่งเจ้าหน้าที่ธุรการ ดังนี้

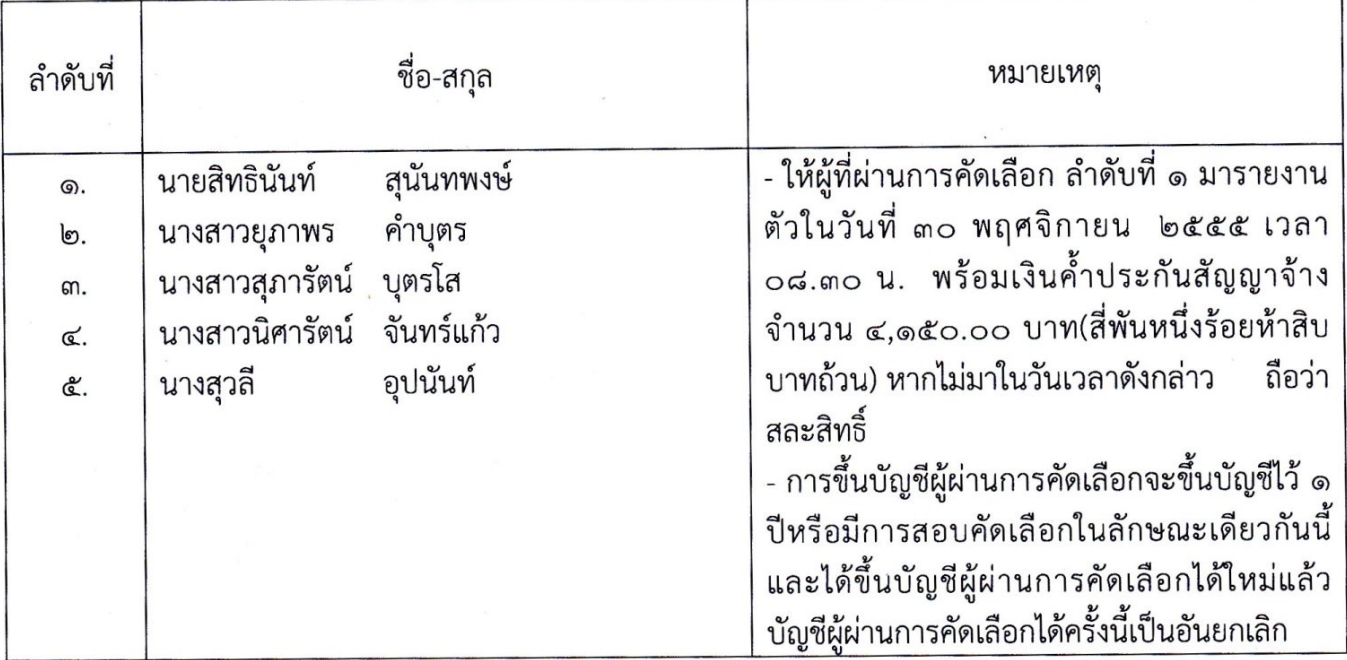

จึงประกาศมาเพื่อให้ทราบโดยทั่วกัน

ประกาศ ณ วันที่ ๑๙ เดือน พฤศจิกายน (พิศ. ๒๕๕๕

(นายจรณชัย วรรณทอง) ผู้อำนวยการศูนย์การศึกษานอกระบบและการศึกษาตามอัธยาศัยอำเภอเกาะคา